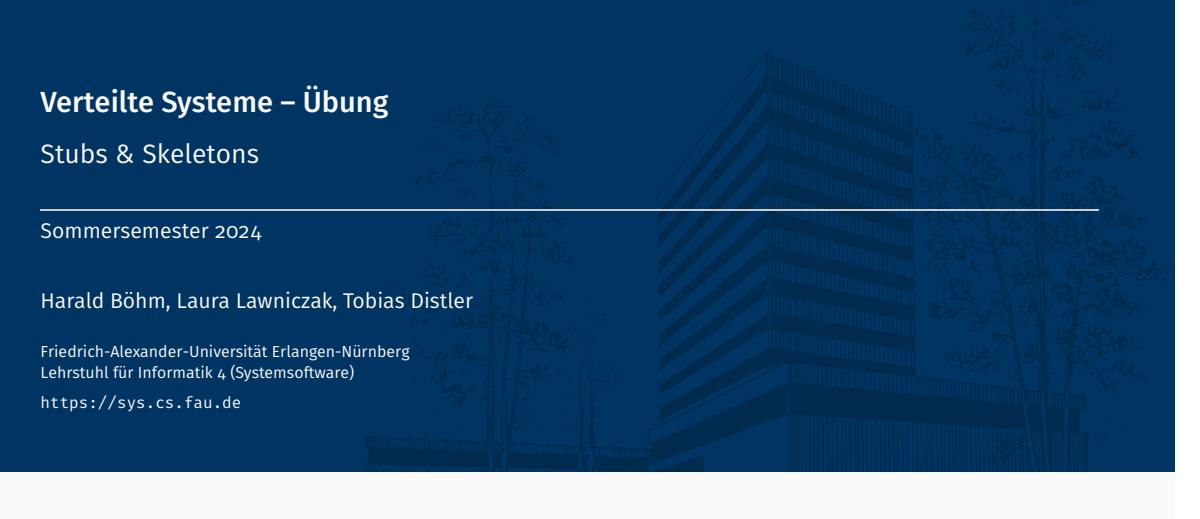

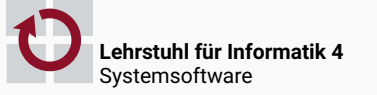

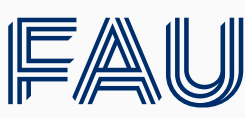

Friedrich-Alexander-Universität<br>Technische Fakultät

# Überblick

Aufgabe 2

Java Reflection API

Stubs & Skeletons

Dynamische Proxies als Stubs

Generische Skeletons

Identifikation von Remote-Objekten

Rückrufe

Evaluation von Systemen

Aufgabe 2

- Dynamische Stubs und Skeletons
- Unterstützung von Rückrufen

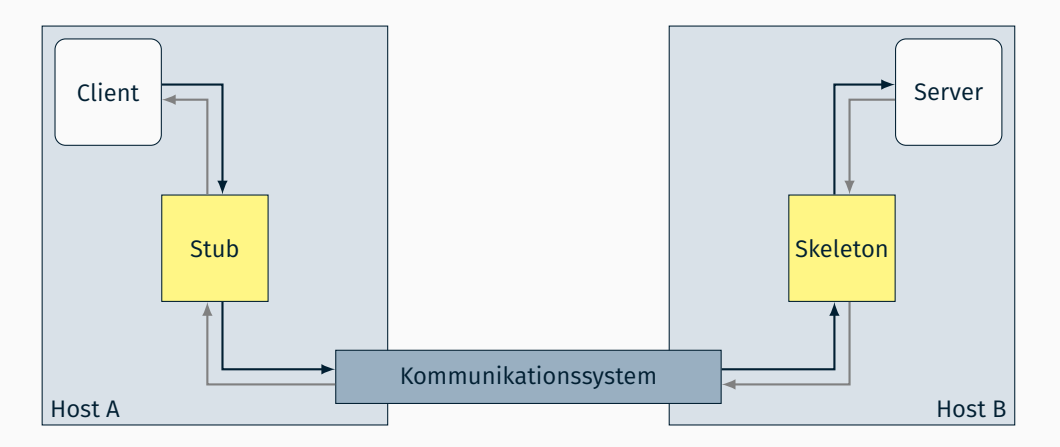

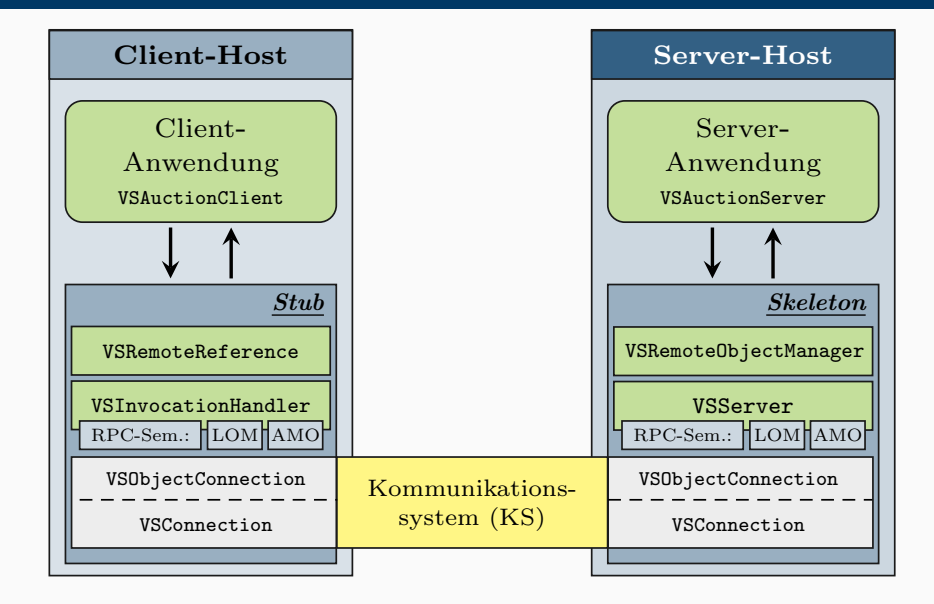

# **Exceptions**

- Ziel: Transparente Fernaufrufe
	- Normalfall: Rückgabe des Ergebnisses
	- Fehlerfall: Abbruch der Ausführung auf Server-Seite (Exception)
		- *→* Fernaufrufsystem muss Exception zum Aufrufer propagieren

#### Konsequenz für den Fehlerfall

- Fangen der Exception beim Methodenaufruf auf Server-Seite *→* InvocationTargetException
- Weiterleitung der Exception zur Client-Seite
- Werfen der Exception im Stub

### ■ Im Fernaufruf bedingte Fehler

- Beispiele
	- Unerreichbarer Server
	- Verbindungsabbruch
	- ...
- *→* Fernaufrufsystem muss Fehler (soweit möglich) behandeln [Näheres in Übungsaufgabe 3]

# Unterstützung von Rückrufen

- Parameterübergabe (analog zu Java RMI)
	- Call-by-Value (Standard): Übertragung einer Kopie des Parameters
	- Call-by-Reference: Übertragung eines Stub für den Parameter
		- Parameter implementiert Remote-Schnittstelle
		- Parameterobjekt wurde zuvor exportiert

### $\blacksquare$  Implementierung

- Erweitertes Marshalling im Invocation-Handler des Stub
	- Analyse der Aufrufparameter
	- Unterscheidung der Parameterübergabearten
- Beachte: Call-by-Reference ist auch relevant für Rückgabewerte

■ Class.isAssignableFrom(): Überprüfung, ob ein Objekt o eine bestimmte Schnittstelle (z. B. Serializable) implementiert

```
Object o = [...];if(Serializable.class.isAssignableFrom(o.getClass())) {[...]}
```
Java Reflection API

# Java Reflection API Übersicht

- Bietet die Möglichkeit, das Laufzeitverhalten von Applikationen zu analysieren und es gegebenenfalls sogar zu beeinflussen
- Tutorial: http://docs.oracle.com/javase/tutorial/reflect/index.html

"[...] This is a relatively advanced feature and **should be used only by developers** who have a **strong grasp of the fundamentals of the language**.  $[...]$ "

# Ermöglicht zur Laufzeit

- Analyse von Attributen, Konstruktoren, Methoden, ...
- Erzeugung neuer Objekte
- Modifikation bestehender Objekte
- Dynamische Methodenaufrufe
- ...
- Zentrale Klasse: java.lang.Class
	- Pro Objekttyp existiert ein unveränderliches Class-Objekt
	- Beispiel

```
String x = "x";String v = "v":boolean b = (x.getClass() == y.getClass()); // -> b == true
```
# ■ Zugriff auf Class-Objekte

Allgemein: Per class-Attribut [Funktioniert auch bei primitiven Datentypen.]

Class c = <Klassenname>.class:

Über existierendes Objekt mit getClass()

```
Class c = < Objekt>.getClass();
```
Über Klassenname mit forName()

Class c = Class.forName(<Klassenname>);

#### Analyse einer Klasse

```
public class Class<T> {
   public Class<? super T> getSuperclass();
   public Class<?>[] getInterfaces();
   public Method[] getMethods();
   [...]
}
```

```
getSuperClass() Zugriff auf Class-Objekt der Oberklasse
getInterfaces() Zugriff auf Class-Objekte der von dieser Klasse direkt implementierten
                Schnittstellen
   getMethods() Rückgabe der öffentlichen Methoden dieser Klasse
```
Beispiel: Ausgabe aller Methoden der implementierten Schnittstellen

```
Class<?> c = <0bjekt>.getClass();
do {
    for(Class<?> intf: c.getInterfaces()) {
       for(Method m: intf.getMethods()) System.out.println(m);
    }
} while((c = c.getSuperclass()) != null);
```
### Java Reflection API Methoden

■ Analyse einer Methode: java.lang.reflect.Method

```
public class Method {
   public String getName();
   public Class<?>[] getParameterTypes();
   public Class<?> getReturnType();
   public Class<?>[] getExceptionTypes();
   public String toGenericString();
   [...]
}
```
getName() Rückgabe des Methodennamens getParameterTypes() Zugriff auf Class-Objekte der Parameter getReturnType() Zugriff auf Class-Objekt des Rückgabewerts getExceptionTypes() Zugriff auf Class-Objekte der Exceptions toGenericString() Rückgabe der kompletten Methodensignatur

Dynamischer Aufruf einer Methode

```
public class Method {
   public Object invoke(Object obj, Object... args);
}
```
- Beispiel: registerAuction()-Methodenaufruf am vsAuctionService aus Übungsaufgabe 1
	- Gewöhnlicher registerAuction()-Methodenaufruf

```
VSAuctionService service = new VSAuctionServiceImpl();
service.registerAuction(new VSAuction("Testauktion", 1), 42, null);
```
registerAuction()-Methodenaufruf mit Java Reflection API

```
VSAuctionService service = new VSAuctionServiceImpl();
// Holen des Methoden-Objekts fuer registerAuction()
Class \left( ? \right) c = service.getClass():
Class<?>[] paramTypes = new Class<?>[1{ VSAuction.class, int.class, VSAuctionEventHandler.class };
Method m = c.getMethod("registerAuction", paramTypes);
// Zusammenstellung der Parameter und Aufruf der Methode
Object<sup>[]</sup> params = new Object<sup>[]{</sup> new VSAuction("Testauktion", 1), 42, null \};
m.invoke(service, params);
```
[Wie das Beispiel verdeutlicht, gibt es keinen Grund, für den Aufruf einer Methode die Java Reflection API zu verwenden, solange alles Mögliche unternommen wurde, dies zu verhindern.]

Stubs & Skeletons

Dynamische Proxies als Stubs

- Stellvertreter des entfernten Objekts beim Aufrufer einer Methode
	- *→* Implementierung der Schnittstelle des entfernten Objekts
- Zentrale Aufgabe: Umwandlung eines lokalen Methodenaufrufs am Stub in einen Fernaufruf am entfernten Objekt
	- Erzeugung einer Anfragenachricht
		- Eindeutige Kennung des Server-Prozesses
		- Eindeutige Kennung des entfernten Objekts
		- Eindeutige Kennung der aufzurufenden Methode
		- Einpacken der Aufrufparameter
	- Senden der Anfragenachricht über das Kommunikationssystem
	- Empfang einer Antwortnachricht über das Kommunikationssystem
	- Auspacken des Rückgabewerts
	- Übergabe des Rückgabewerts an den Aufrufer

### ■ Schnittstelle

```
public interface VSHelloInterface {
    public void setName(String name);
    public String getName();
    public void sayHello();
}
```
#### **Implementierung**

```
public class VSHelloImpl implements VSHelloInterface {
    private String name;
    public void setName(String name) {
        this.name = name;
    }
    public String getName() {
        return name;
    }
    public void sayHello() {
        System.out.println("Hallo␣" + name);
    }
}
```
#### Stub für Beispiel-Schnittstelle

```
public class VSHelloStub implements VSHelloInterface {
   public void setName(String name) {
       // Anfrage (IDs, Parameter) erstellen und senden
       // Fuer synchronen Aufruf: Antwort empfangen
    }
   public String getName() {
       // Anfrage (IDs) erstellen und senden
       String s = [...] // Antwort empfangen und auspacken
        return s;
    }
   public void sayHello() {
       // Anfrage (IDs) erstellen und senden
       // Fuer synchronen Aufruf: Antwort empfangen
    }
}
```
#### Nachteile einer manuellen Implementierung

- Hoher Implementierungsaufwand (vor allem bei Schnittstellenänderungen)
- Code-Duplikation
- Fehleranfällig

#### Grundidee

- Zur Laufzeit generierte Stellvertreterobjekte *→* Konfigurierbare Schnittstellen
- Umleitung von lokalen Methodenaufrufen am Proxy auf einen zuvor registrierten Invocation-Handler *→* Anwendungsspezifische Implementierung des Invocation-Handler
- Weiterführende Informationen

# **Dynamic Proxy Classes**

http://docs.oracle.com/javase/7/docs/technotes/guides/reflection/proxy.html

# **Dynamic Proxies - Short Tutorial**

http://www.javaspecialists.eu/archive/Issue005.html

#### Dynamische Proxies als Stubs

- Implementierung beliebiger Schnittstellen
- *→* Proxies können als Stellvertreter für entfernte Objekte dienen
- Abfangen von lokalen Methodenaufrufen
- *→* Umwandlung in Fernaufrufe
- Implementierung eines Invocation-Handler
	- Bereitstellung einer invoke()-Methode, an die sämtliche am Proxy getätigten Methodenaufrufe delegiert werden
	- Wissen über Methodenname und -parameter des ursprünglichen Aufrufs
	- Rückgabewert von invoke() *→* Rückgabewert des ursprünglichen Aufrufs
- Schnittstelle: java.lang.reflect.InvocationHandler

public Object invoke(Object proxy, Method method, Object[] args) throws Throwable;

[Nicht zu verwechseln mit der invoke()-Methode der Java Reflection Klasse Method]

Parameter:

proxy Der Proxy, an dem die invoke-Methode aufgerufen wurde method Das Method-Objekt der aufgerufenen Proxy-Methode args Array mit den Parametern des ursprünglichen Methodenaufrufs [Falls kein Parameter übergeben wurde: args == null]

Die invoke()-Methode darf nur die Exceptions (Throwable) werfen, die in der Signatur der aufgerufenen Methode enthalten sind

**Proxy-Erzeugung mittels Proxy.newProxyInstance()** 

static Object newProxyInstance(ClassLoader loader, Class[] interfaces, InvocationHandler handler);

loader Class-Loader für die Proxy-Klasse [Typischerweise der Class-Loader der zu implementierenden Schnittstelle; dieser lässt sich durch den Aufruf von getClassLoader() am Class-Objekt der Schnittstelle bestimmen.]

interfaces Array der zu implementierenden Schnittstellen-Klassen handler Instanz des Invocation-Handler

Nach der Erzeugung des Proxy-Objekts kann dieses als Stellvertreter für die eigentliche Implementierung der vom Proxy bereitgestellten Schnittstellen genutzt werden

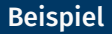

Umleitung eines Methodenaufrufs auf ein lokales Objekt

```
public class VSHelloInvHandler implements InvocationHandler {
    private VSHelloInterface object;
    public VSHelloInvHandler(VSHelloInterface object) {
        this.object = object;
    }
    // Handler-Methode fuer alle lokalen Aufrufe am Proxy
    public Object invoke(Object proxy, Method method, Object[] args) throws Throwable {
        System.out.println("[Proxy]<sub>U</sub>Methode:
\cdot" + method.getName());
        if(args != null) {
           System.out.println("[Proxy]␣Args:␣" + args.length);
        }
        return method.invoke(object, args); // Eigentlicher Aufruf
    }
}
```
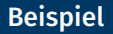

#### Main-Methode (der Klasse VSHelloTest) zum Testen des Proxy

```
public static void main(String[] args) {
   // Erzeugung des eigentlichen Objekts
    VSHelloInterface object = new VSHelloImpl();
    // Erzeugung eines Invocation-Handler
    VSHelloInvHandler handler = new VSHelloInvHandler(object);
    // Proxy-Erzeugung
    ClassLoader ldr = ClassLoader.getSystemClassLoader();
    Class<?>[] intfs = new Class[] { VSHelloInterface.class };
    VSHelloInterface proxy = (VSHelloInterface) Proxy.newProxyInstance(ldr, intfs, handler);
    // Test: Methodenaufrufe am Proxy
    proxy.setName("Benutzer");
    proxy.sayHello();
    System.out.println(proxy.getName());
```
}

#### Beispiel-Ausführung

> java VSHelloTest

[Proxy] Methode: setName [Proxy] Args: 1 [Proxy] Methode: sayHello Hallo Benutzer [Proxy] Methode: getName Benutzer

- Jeder Aufruf einer Methode an dem Objekt proxy wird durch den dynamisch generierten Proxy an die invoke()-Methode von VSHelloInvHandler weitergegeben
- Im verteilten Fall erfolgt im Invocation-Handler der Fernaufruf am entfernten Objekt

Stubs & Skeletons

Generische Skeletons

- Stellvertreter des Aufrufers einer Methode beim eigentlichen Objekt *→* Imitieren des Verhaltens eines lokalen Aufrufers
- Zentrale Aufgabe: Ausführung des eigentlichen Methodenaufrufs
	- Empfang einer Anfragenachricht über das Kommunikationssystem
		- Auspacken der Kennung des (jetzt lokalen) Objekts
		- Auspacken der Kennung der aufzurufenden Methode
		- Auspacken der Aufrufparameter
	- Bestimmung des Objekts mittels Kennung
	- Methodenaufruf am Objekt
	- Erzeugen einer Antwortnachricht mit dem Rückgabewert
	- Senden der Antwortnachricht über das Kommunikationssystem

# Generische Skeletons

- Idee
	- Gemeinsame Skeleton-Implementierung für alle Fernaufrufe
	- Methodenaufrufe per Java Reflection API
- Problemstellung: Wie finde ich die richtige Methode?
	- Methodenname ist nicht eindeutig
	- Parameteranzahl ist nicht eindeutig
	- *→* Kombination aus Methodename sowie Anzahl und Typen aller Parameter
- **Lösungsansatz** 
	- Eindeutige Kennung per Method.toGenericString()
	- Beispiel: VSAuctionService.registerAuction()

```
public abstract void vsue.rmi.VSAuctionService.registerAuction( // Methodenname
       vsue.rmi.VSAuction, int, vsue.rmi.VSAuctionEventHandler) // Parameter
   throws vsue.rmi.VSAuctionException, java.rmi.RemoteException // Exceptions
```
- Bestimmung und Verwendung des richtigen Method-Objekts
	- 1. Abfrage aller Remote-Schnittstellen des Remote-Objekts
	- 2. Abfrage aller Methoden dieser Schnittstellen
	- 3. Vergleich der generischen Methoden-Strings mit dem in der Anfrage
	- 4. Aufruf von invoke() am gefundenen Methoden-Objekt

Stubs & Skeletons

Identifikation von Remote-Objekten

# Referenzierung und Implementierung der Server-Seite

**Remote-Referenz: VSRemoteReference** 

```
public class VSRemoteReference implements Serializable {
    private String host;
    private int port;
    private int objectID;
}
```
host Host-Name des Servers port Port-Nummer des Servers für Verbindungsaufbau objectID Objekt-ID für Zugriff auf Remote-Objekt

■ Verwaltung von Verbindungen für Remote-Objekte: Anpassung von VSServer

- Empfangen und Bearbeiten von Anfragen
- Erzeugen und Senden von Antworten

```
public class VSRemoteObjectManager {
    public static VSRemoteObjectManager getInstance();
    public Remote exportObject(Remote object);
    public Object invokeMethod(int objectID, String genericMethodName, Object[] args);
}
```
- Implementierung als Singleton
	- Nur eine Instanz pro Java Virtual Machine
	- Zugriff über statische getInstance()-Methode
- Export von Objekten
	- Bereitstellung dynamischer Proxies für Fernaufrufe
	- Verwaltung der exportierten Remote-Objekte
- Aufruf von Methoden an exportierten Objekten
	- Suche des Objekts anhand der Objekt-ID
	- Bestimmung der Methode über ihren generischen Namen
	- Aufruf der Methode mit den übergebenen Parametern
	- Rückgabe des Rückgabewerts der aufgerufenen Methode

# ObjectInputFilter der RMI-Registry

LocateRegistry prüft seit Java 1.8.0 121 bind-Aufrufe von Clients

```
Remote vsproxy = VSRemoteObjectManager.getInstance().exportObject([...]);
Registry registry = LocateRegistry.getRegistry([...]);
registry.bind("name", vsproxy);
```
Beispiel wirft eine InvalidClassException wegen VSInvocationHandler:

- Proxy-Objekt vsproxy enthält den VSInvocationHandler
- getRegistry gibt einen Registry-Stub zurück
- Aufruf von bind löst einen Fernaufruf aus
- LocateRegistry akzeptiert bei Fernaufrufen nur primitive Datentypen, Strings, Objekte, die die Remote-Schnittstelle implementieren, bestimmte RMI-Klassen sowie Arrays all dieser Datentypen
- **Problemlösungen** 
	- bind direkt auf der Registry aufrufen (siehe Folie 1–11)

```
Registry registry = LocateRegistry.createRegistry(12345);
registry.bind(name, vsproxy);
```
Eigene Klassen erlauben. Vor Aufruf von createRegistry einfügen:

```
System.setProperty("sun.rmi.registry.registryFilter", "vsue.**");
```
Rückrufe

- Beispielszenario [Vergleiche Übungsaufgabe 1]
	- Server-Seite

```
public interface VSAuctionService {
    public void registerAuction(VSAuction auction, int duration, VSAuctionEventHandler handler)
                                throws VSAuctionException;
    public VSAuction[] getAuctions();
    public boolean placeBid(String userName, String auctionName,
                            int price, VSAuctionEventHandler handler)
                            throws VSAuctionException;
}
```
Client-Seite

```
public interface VSAuctionEventHandler {
    public void handleEvent(VSAuctionEventType event, VSAuction auction);
}
```
- *→* Der Server muss den Client (per Fernaufruf ) zurückrufen können
- *→* Dem Server muss eine Referenz auf den Client vorliegen

# Probleme mit gewöhnlichen Referenzen bei Rückrufen

#### **Lokaler Methodenaufruf**

- Identischer Adressraum
- Referenz auch in aufgerufener Methode gültig
- *→* Rückruf erfordert keine spezielle Betrachtung
- Fernaufruf
	- Unterschiedliche Adressräume
	- Referenz normalerweise nicht in aufgerufener Methode gültig [Ausnahme: z. B. "Distributed Shared Memory (DSM)"-Systeme]
	- *→* Einfache Übertragung einer Referenz (meist) nicht sinnvoll
- *→* Spezielle Semantiken für Parameterübergabe bei Fernaufrufen notwendig

### "Rückruf" per Call-by-Value-Result

- **Funktionsweise** 
	- Dem Server wird eine Kopie des Originalobjekts übergeben
	- Aufgerufene Methode kann Kopie modifizieren
	- Kopie wird an Client zurückgesendet
	- Originalobjekt wird durch Kopie ersetzt

#### Vorteile

- Einfache Implementierung (*→* Serialisierung)
- Ermöglicht direkte Speicherzugriffe

# **Nachteile**

- Gültigkeit der Referenz ist beschränkt auf Methodenausführung
- Komplettes Objekt wird doppelt übertragen
- Verkompliziert Synchronisation, Zugriff auf Ressourcen

### Rückruf per Call-by-Reference

- **Funktionsweise** 
	- Objekt wird auf Client-Seite für Fernaufrufe verfügbar gemacht
	- Dem Server wird als Parameter eine Remote-Referenz übergeben
	- Jeder Server-seitige Zugriff auf das Objekt erfolgt per Fernaufruf
	- Aufgerufene Prozedur kann Daten des Aufrufers direkt verändern
- Vorteile gegenüber Call-by-Value-Result
	- Speicherung der Referenz für spätere Verwendung möglich
	- Geringere zu übertragende Datenmenge bei großen Objekten mit wenigen Zugriffen
- Nachteil
	- Benötigt spezielle Unterstützung für Speicherzugriffe

# Call-by-Reference in objektorientierten Programmiersprachen

- **Funktionsweise** 
	- Objekt kapselt Daten
	- Idealfall: Zugriff nur über Methodenaufrufe
	- Übertragung einer Remote-Referenz führt auf Server-Seite zur Erzeugung eines Objekt-Stub
	- Server kann transparent auf das Originalobjekt zugreifen

# ■ Einschränkung

- Kein direkter Zugriff auf Objektzustand
- . z. B. keine "public"-Variablen

*→* Problem ohne spezielle Unterstützung durch Betriebssystem bzw. Laufzeitumgebung lösbar

#### Naiver Ansatz

- Bei jeder Weitergabe einer Objektreferenz werden ein neuer Stub sowie ein neuer Skeleton erzeugt
- *→* Unnötig, falls dieselbe Objektreferenz mehrfach übertragen wird
- Mögliches Verfahren in Fernaufrufsystemen: Beidseitiger Einsatz von Hash-Tabellen
	- Client-Seite: Zuordnung lokaler Objektreferenzen auf Remote-Referenzen
	- Server-Seite: Abbildung von Remote-Referenzen auf Stubs

Wie lange sollen diese Informationen verfügbar gehalten werden?

# Freigabe von Stubs und Skeletons

# ■ Allgemein

- $W_0$ ?
	- Auf Applikationsebene
	- Bei Rückrufen: Im Skeleton des Originalfernaufrufs (auf Server-Seite)
- Wie?
	- Explizit: z. B. konkrete Anweisung
	- Implizit: z. B. Methodenende
	- Automatisiert: z. B. Garbage-Collection

#### ■ Java RMI

- Reguläre Garbage Collection: Stub wird gelöscht, sobald keine Referenz mehr auf ihn verweist
- Zusätzlich: Distributed Garbage Collection für Remote-Referenzen

# Distributed Garbage Collection in Java RMI

- Jeder Server unterhält je einen Remote-Referenzen-Zähler auf von ihm bereitgestellte Remote-Objekte
	- dirty()-Methode
		- Inkrementiert den Zähler
		- Aufgerufen vom Client bei Stub-Erzeugung (per Fernaufruf)
	- clean()-Methode
		- Dekrementiert den Zähler
		- Aufgerufen vom Client bei Stub-Freigabe (per Fernaufruf)

- Lokal bereitgestelltes Remote-Objekt wird vom Server der Garbage Collection überlassen, sobald
	- keine lokalen Referenzen mehr auf das Objekt existieren und
	- der Remote-Referenzen-Zähler auf Null steht

#### **Leases** im Kontext von Fernaufrufen:

Garantie des Servers an den Client, dass ein bestimmtes Remote-Objekt für eine gewisse Zeit verfügbar ist

#### **Leases in Java RMI**

- Standarddauer pro Lease: 10 Minuten
- Rückgabewert von dirty()-Aufrufen
- Verlängerung durch erneuten Aufruf von dirty() [Erfolgt üblicherweise nach Ablauf der Hälfte der Lease-Dauer.]
- Ablauf eines Lease
	- Dekrementieren des entsprechenden Remote-Referenzen-Zählers
	- Bei Bedarf: Garbage-Collection des Stubs

*→* Leases sind eine Absicherung des Servers gegen Verbindungsausfälle und Client-Abstürze

Evaluation von Systemen

- Analyse des eigenen Systems
	- Leistungsfähigkeit
	- Antwortzeit
	- Durchsatz
	- Ressourcenverbrauch
	- Dienstgüte-Garantien
	- ...
- Vergleich mit anderen Systemen
	- Wie verhalten sich die unterschiedlichen Systeme in bestimmten Situationen?
	- Wo liegen die jeweiligen Stärken und Schwächen?
	- Ab welchen Punkten ist das eine bzw. das andere System besser?
	- ...

# Unterscheidung

# Simulation

- Messungen an einem Simulator, der das gewünschte Verhalten so gut wie möglich imitiert
- + Oftmals einfach zu realisieren
- Ergebnisse spiegeln eventuell nicht exakt die Realität wider

# **Evaluation**

- Messungen an einem konkreten System (bzw. Prototyp)
- Im Allgemeinen aufwändiger zu realisieren
- + Ergebnisse entstammen einem realistischen Szenario

*→* Evaluationen besitzen mehr Aussagekraft als Simulationen

# Mögliche Probleme

- Nicht bzw. schwer zu evaluierende Merkmale
	- Eingeschränkte Quantifizierungsmöglichkeiten
	- Merkmal ist nicht isoliert messbar
	- ...
- Fehlende Vergleichsmöglichkeiten
	- **Eigene Variante ist konkurrenzlos** [Eher selten der Fall.]
	- Andere Varianten besitzen abweichenden Fokus
	- ...

#### Beispiel: Effizienz vs. Fehlertoleranz

- Aussagen über das Ausmaß von Fehlertoleranz können oft nicht durch Messergebnisse gestützt werden, stattdessen: oberflächliche Beschreibung (z. B. Anzahl und Art tolerierbarer Fehler)
- Fehlertoleranz ist (fast) immer mit Effizienzeinbußen verbunden
- *→* Der durch den Einsatz fehlertoleranter Systeme erreichbare Gewinn lässt sich schlechter evaluieren als die damit verbundenen Verluste

# Vorgehensweise

# ■ Vorbereitung

- Konzipierung der Evaluationsszenarien
- Dokumentation der Evaluationsszenarien, -umgebung
- Formulierung einer Erwartungshaltung
- Durchführung
	- Abarbeitung der vorbereiteten Szenarien
	- Sammlung der Messergebnisse
- Nachbereitung
	- Aufbereitung der Ergebnisse (z. B. in Diagrammen)
	- Beschreibung der Ergebnisse (textuell)
	- Interpretation der Resultate
	- Abgleich der Resultate mit der Erwartungshaltung

#### Messungen

### Mögliche Fehlerquellen

- Existenz einer Aufwärmphase mit atypischen Systemeigenschaften
- Verfälschung von Messungen durch unbeabsichtigtes Caching
- Erhöhte Netzwerklatenzen aufgrund außergewöhnlicher Lastsituationen
- Verzögerungen durch Log- bzw. Debug-Ausgaben
- Beeinflussung des Systems durch die Messung selbst

...

#### ■ Maßnahmen zur Kompensation

- Messungen später beginnen (nicht bereits ab dem Zeitpunkt 0)
- Messungen mehrfach durchführen
- Verwendung von externen Messgeräten/-programmen
- Geschickte Wahl der Messgrößen, z. B. CPU-Zyklen statt Zeit
- Passende Wahl der Analysegrößen bei der Nachbereitung, z. B. Median vs. arithmetisches Mittel

# Zeitmessung in Java

- Verfügbare Methoden (java.lang.System)
	- Aktuelle Zeit in Millisekunden auf Basis der Systemzeit public static long currentTimeMillis();
	- Aktuelle Zeit in Nanosekunden auf Basis präziser(er) Zähler des Betriebssystems public static long nanoTime();
- **Hinweise** 
	- Beide Methoden verwenden die Zeitmessung des Betriebssystems
	- Methoden brauchen selbst Zeit zur Ausführung
- *→* Die versprochene Granularität wird (eventuell) nicht erreicht!

"This method provides nanosecond precision, but **not necessarily nanosecond resolution** [...] - no guarantees are made except that the resolution is at least as good as that of currentTimeMillis()."

"Differences in **successive calls that span greater than approximately 292 years** (2 <sup>63</sup> nanoseconds) will **not correctly compute elapsed time** due to numerical overflow."